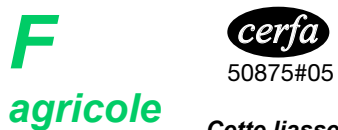

*F*

## **NOTICE – DECLARATION RELATIVE A UNE EXPLOITATION EN COMMUN D'UNE ENTREPRISE AGRICOLE OU D'UNE ACTIVITE DE BAILLEUR DE BIENS RURAUX**

Cette liasse concerne uniquement les sociétés de fait, sociétés en participation et indivisions. Ce document est utilisé pour leur création, modification ou radiation. Vous éviterez les relances des organismes destinataires en fournissant les renseignements demandés qui ont un caractère obligatoire.

**OPTIONS FISCALES**

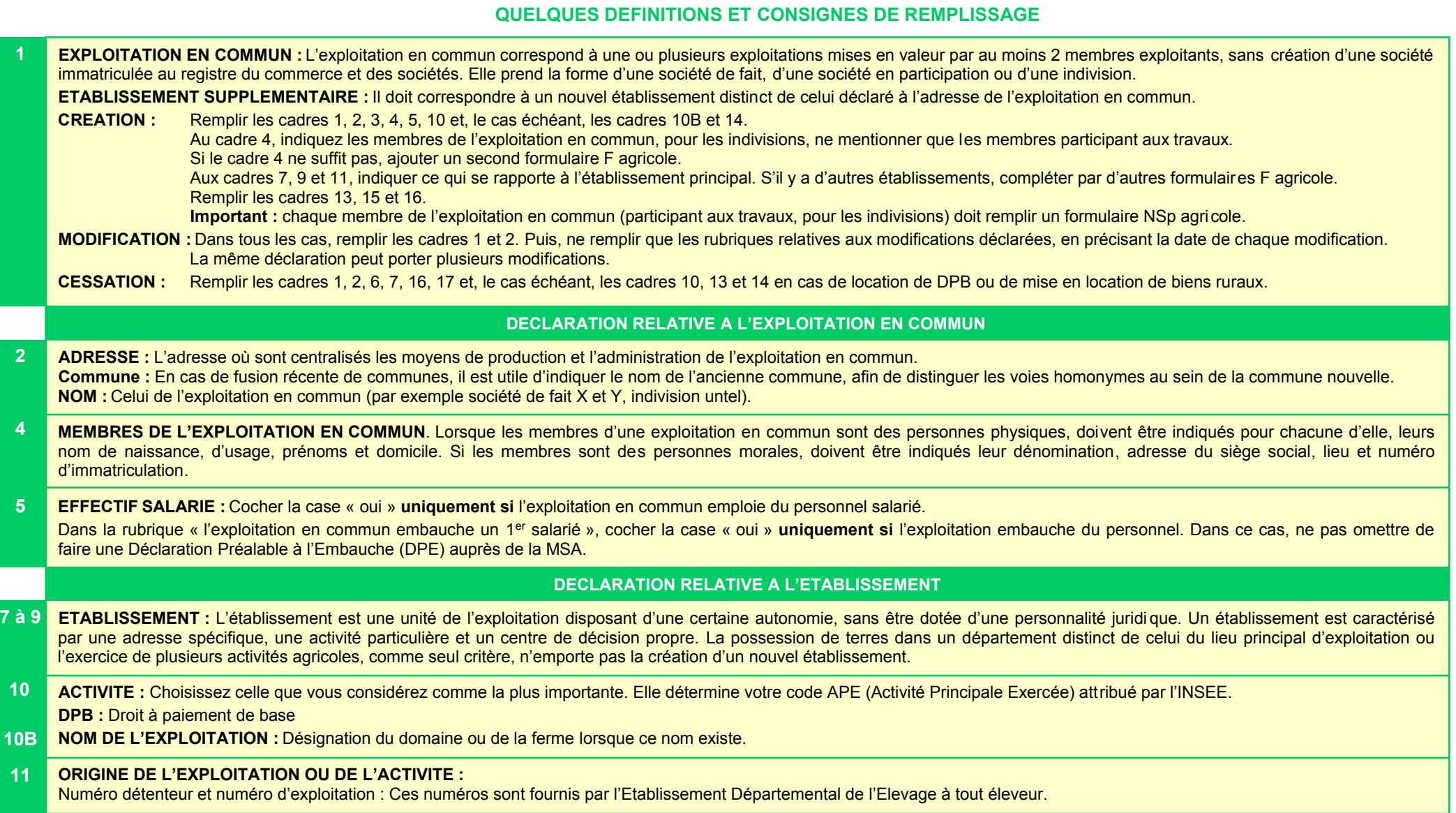

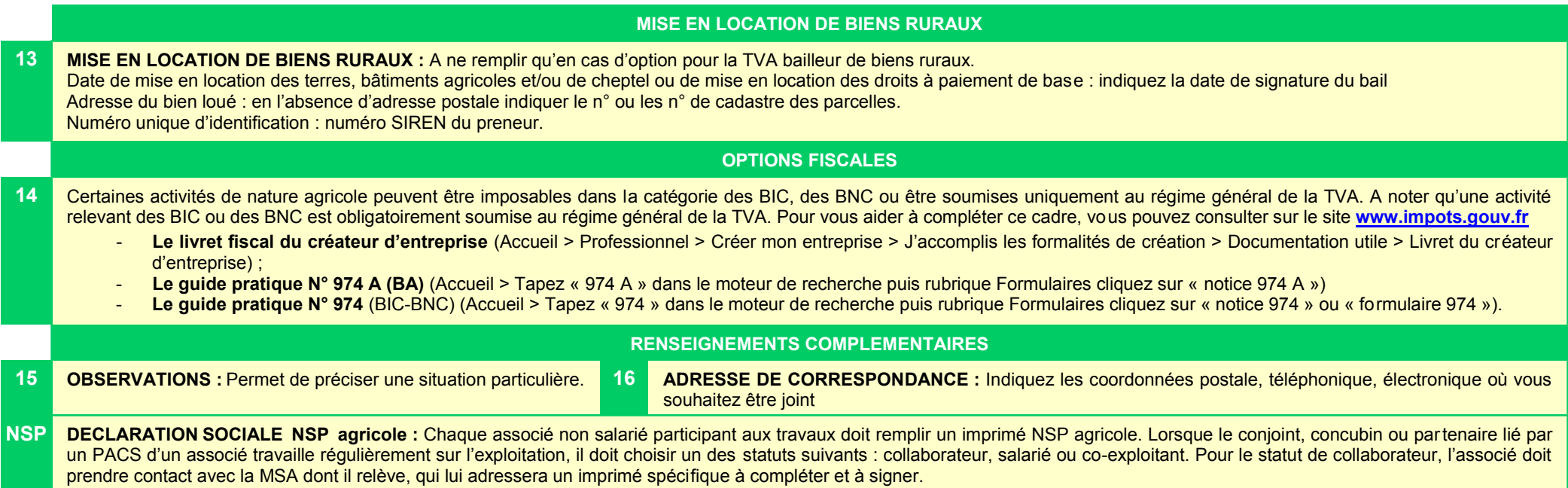